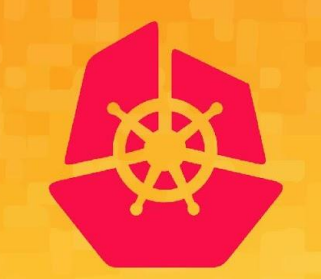

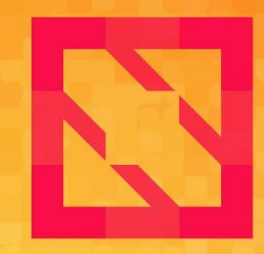

#### **KubeCon CloudNativeCon**

#### **North America 2019**

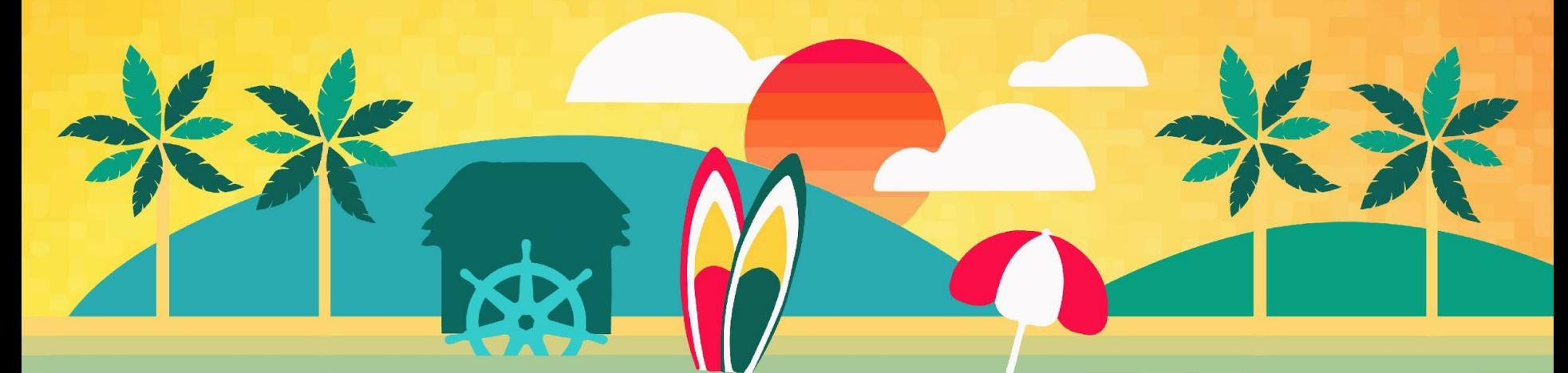

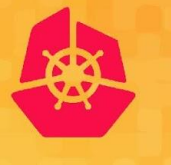

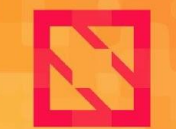

**KubeCon** 

**CloudNativeCon** 

**North America 2019** 

## **Containing the Container**

#### **Developer Experience vs Strict Security Posture**

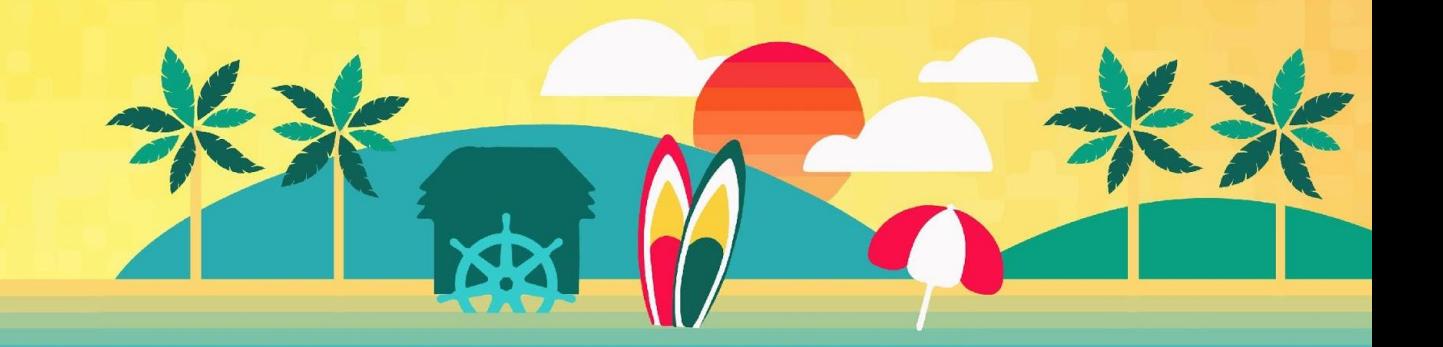

## **We are Verizon.**

- **● Fortune 500 Rank: #19**
- **● \$130.8B in revenue in 2018**
- **● Launched the world's first commercial 5G service**
- **● 98% U.S. wireless network coverage**

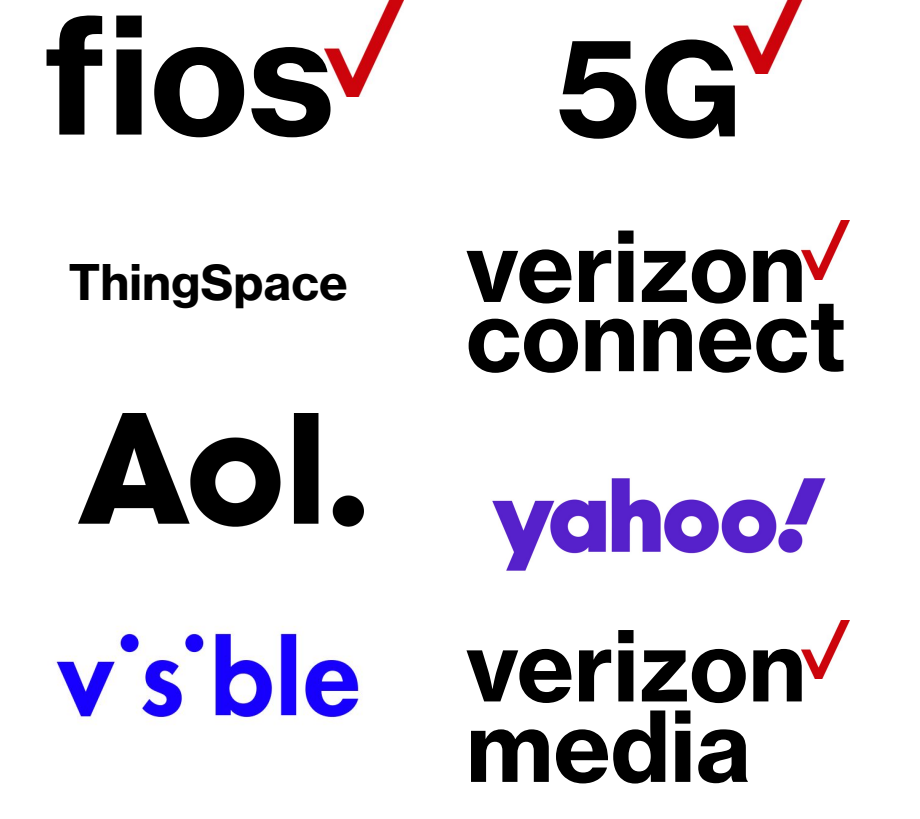

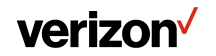

#### **Who Are We**

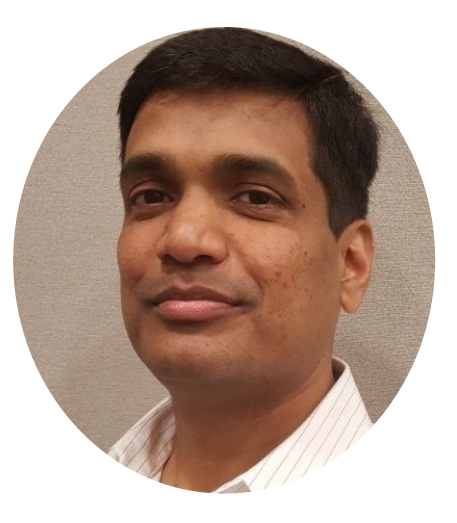

**Sharat Nellutla** Associate Director

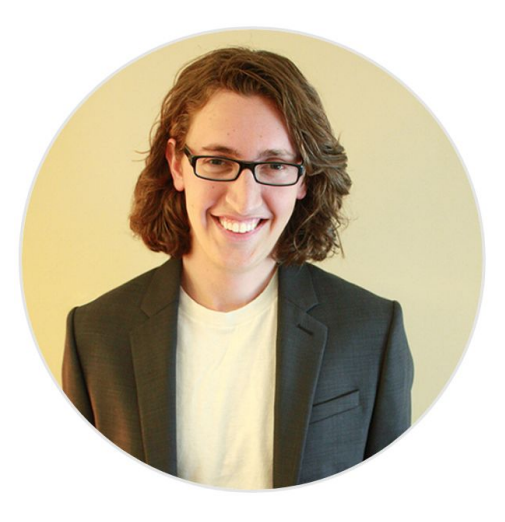

**Brian Bagdzinski** Cloud Engineer

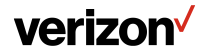

## **Verizon K8s Strategy & Goals**

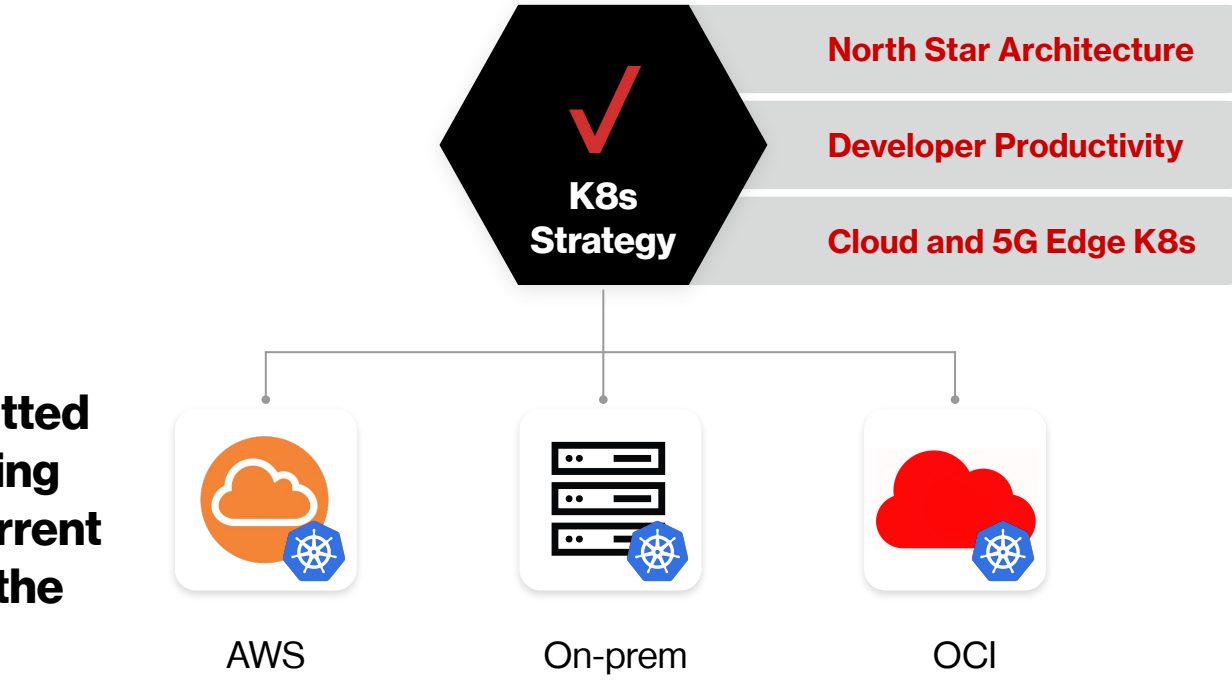

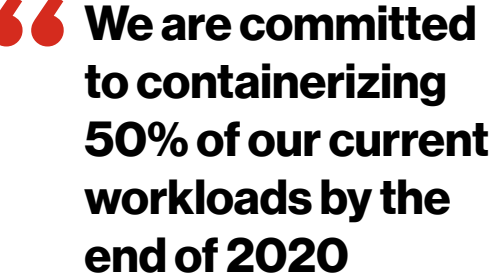

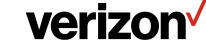

#### **The Problem**

1 No Docker Locally **2** Scans Overhead

#### Multi-Cloud K8s **3** Clusters CI/CD

**Create, Secure, and <br>Manage Images** 

Verizon confidential and proprietary. Unauthorized disclosure, reproduction or other use prohibited. **Security posture @ Verizon is very strict**

## **How can we enable developers to actually develop and innovate with this security posture?**

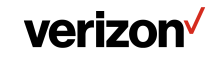

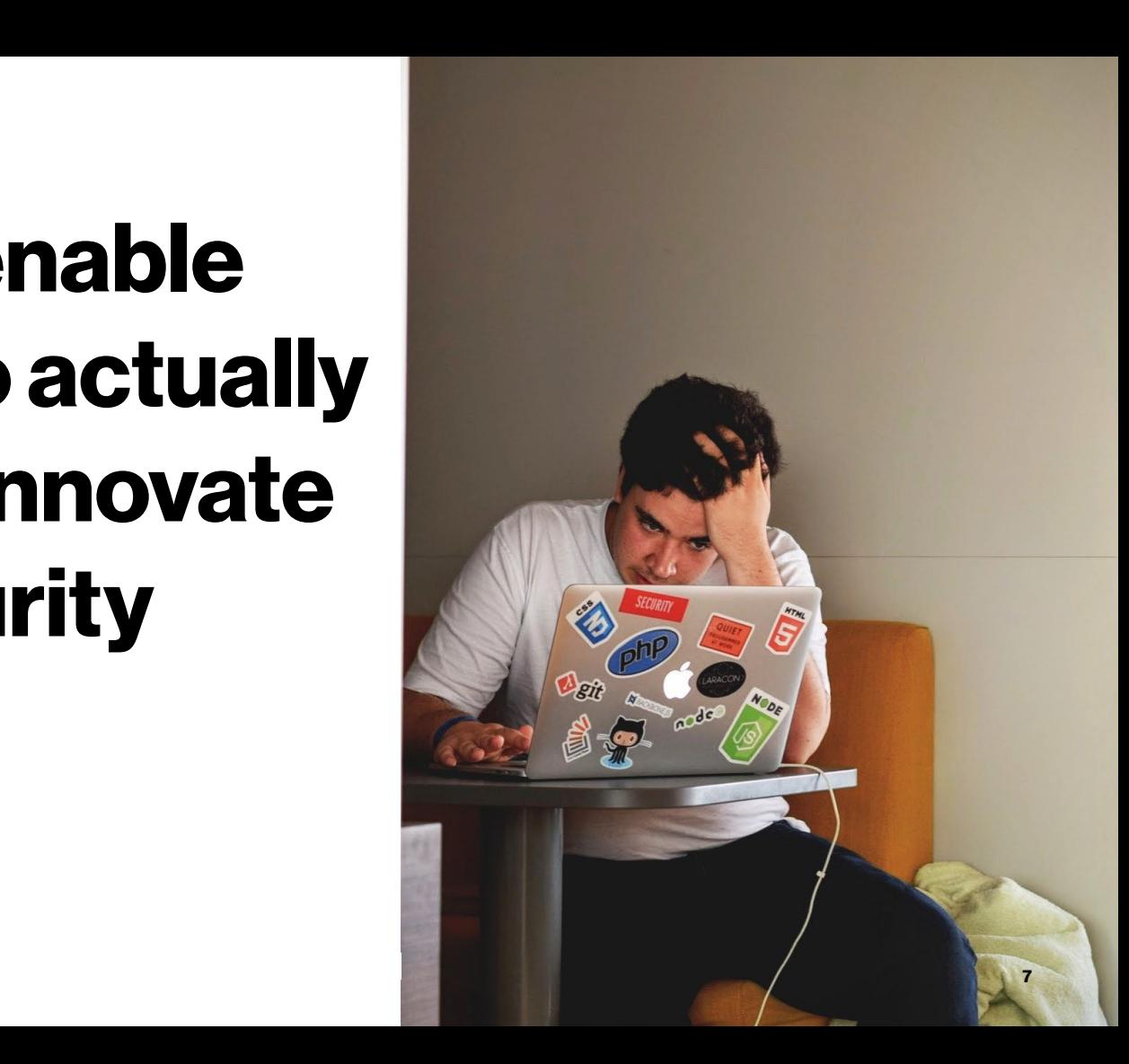

#### **Our First Answer: DevX 1.0**

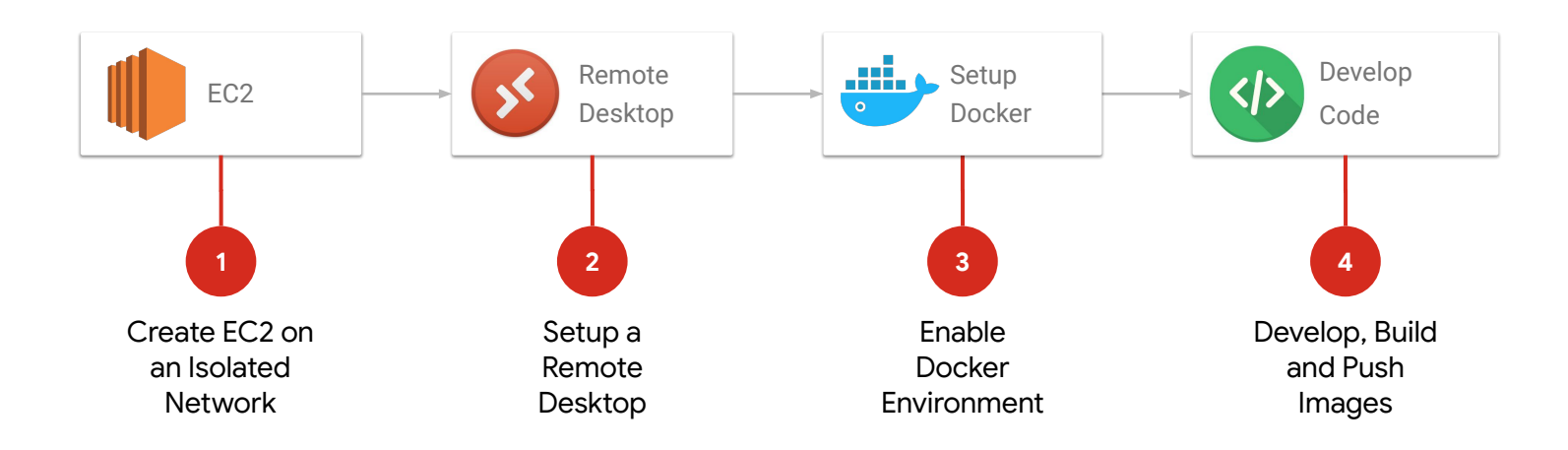

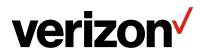

#### **What Didn't Work**

*<u>Containers in</u>* **containers is not the right solution**

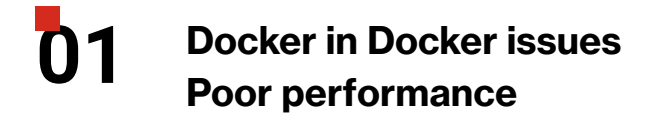

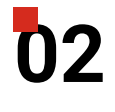

**Network restrictions Added cost**

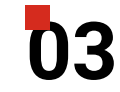

**Not user-friendly Impacts developer velocity**

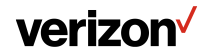

#### **Now: DevX 2.0**

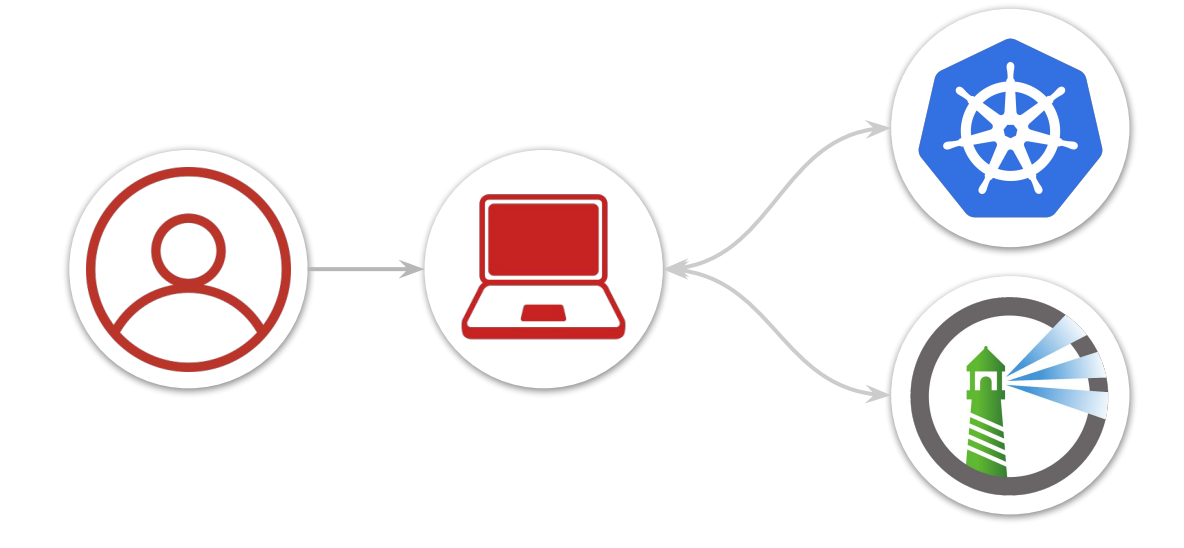

**Use tooling directly on the developers' workstations to build and deploy images without the need of a Docker daemon**

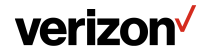

## **Tools in the Armory**

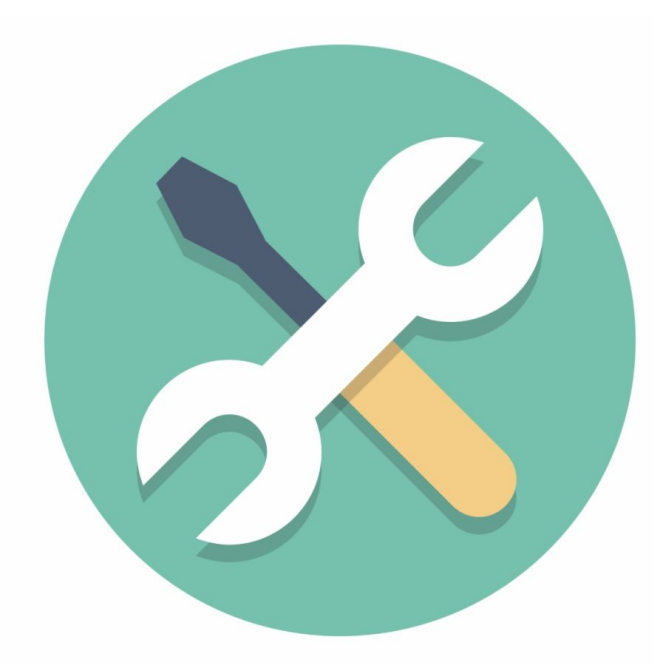

**We want to solve our problems using best-of-breed open source tooling to align with our cloud-native strategy:**

- Kaniko
- Jib
- **Skaffold**
- **Gitlab Runners**
- **Harbor**
- **Octant**
- KUI

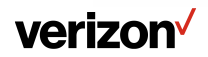

#### **Development Tools**

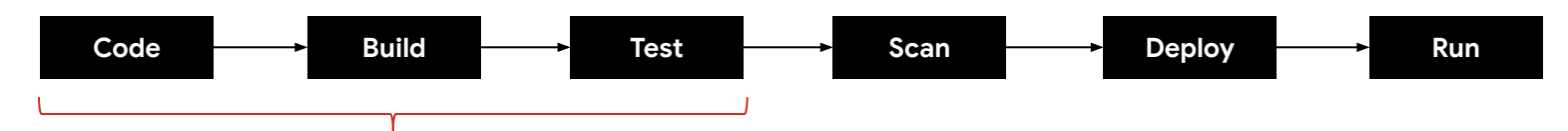

**Kaniko**

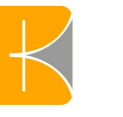

Builds images in environments that can't run a Docker daemon Runs within a Kubernetes cluster in an unprivileged state Less performance overhead compared to DinD builds

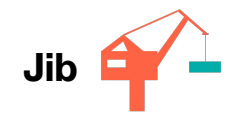

Builds optimized images for Java without Docker daemon Splits dependencies from classes into layers -- more granular builds No need for a Dockerfile, plugin via Maven or Gradle

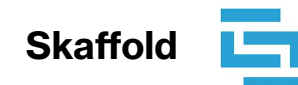

CLI tool that facilitates continuous development for K8s apps Iterate on your code locally then deploy to clusters Can run in background and continually update without input

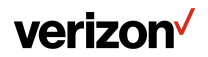

#### **Deployment Tools**

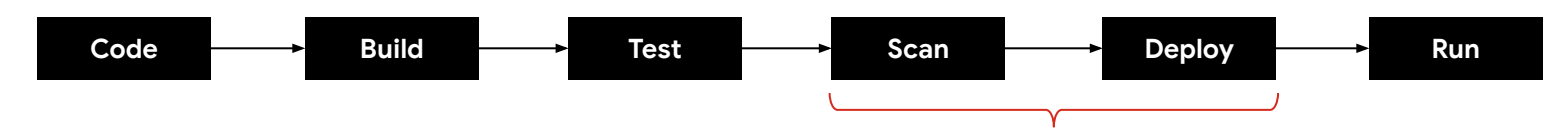

Open source project that is used to run jobs in Gitlab CI Runners can be scoped to projects, groups, or globally Leverage K8s to run builds on a cluster and scale out per job Integration with Kaniko for image builds

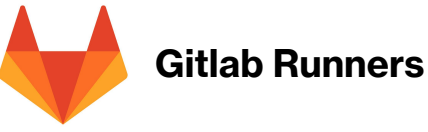

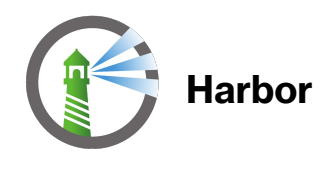

Open source container image registry Role-based access control for registry and projects Supports integration with image vulnerability scans via Clair Image notary for ensuring authenticity Provides a Helm chart repository

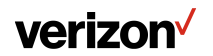

#### **Analysis Tools**

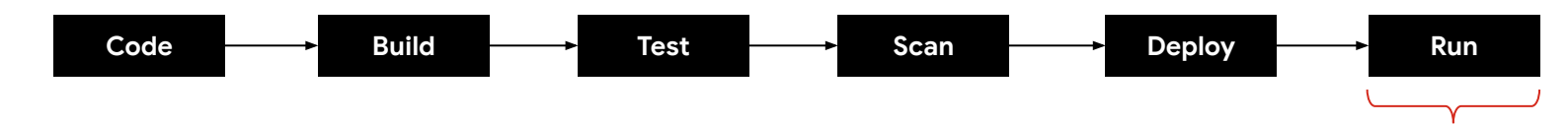

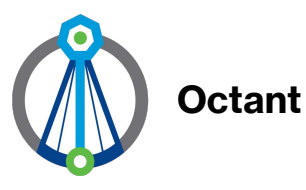

Web-based tool to view how applications are running on a K8s cluster Easily navigate multiple clusters via contexts and label filters View log streams of pods and containers Forward a local port to a running pod for debugging apps Extensible via plugins

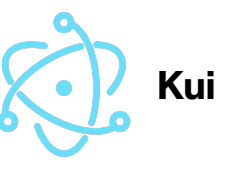

Uses Electron to provide an augmented CLI via kubectl Offers a suite of visualizations for aggregating complex data Gracefully transition between visualizations and console output More easily view and modify JSON and YAML data models Only available for MacOS and Linux

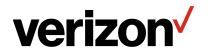

#### **DevX 2.0 Demo**

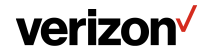

#### **Conclusion**

**Developers' need to understand K8s fully is continually decreasing**

**New tools and frameworks are constantly popping up that make development, testing, and deployment more seamless**

**Verizon is committed to CNCF and building a cloud-native future**

#### **CNCF App Delivery SIG**

- <https://github.com/cncf/sig-app-delivery>
- Meet the 2nd and 4th week of each month

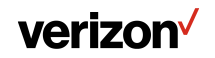

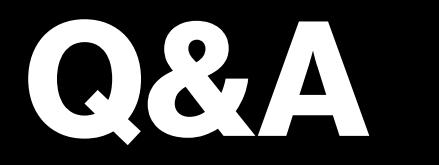

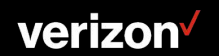

# **Thank you.**

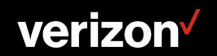